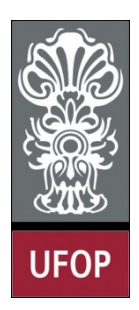

**Universidade Federal de Ouro Preto – UFOP Instituto de Ciências Exatas e Biológicas – ICEB Departamento de Computação – DECOM Disciplina: Programação Orientada a Objetos Professor: Marco Antonio M. Carvalho**

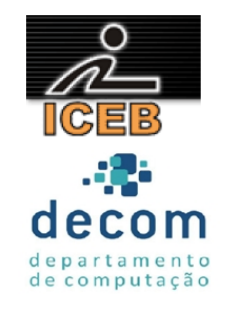

## **Lista de Exercícios 03 – Classes, Objetos, Métodos, Sobrecarga, Funções Amigas**

## **Instruções**

- *Todos os exercícios que envolvem programas devem ser resolvidos por programas em linguagem C++;*
- *Na solução dos exercícios, devem ser utilizados os conceitos listados no cabeçalho desta lista;*
- *Eventuais dúvidas podem ser sanadas com o professor.*
- 1. Modifique a classe *GradeBook* como a seguir. Modifique também o programa para testar a nova classe.
	- a. Inclua um segundo atributo *string* que represente o nome do professor da disciplina;
	- b. Crie um *getter* e um *setter* para este novo atributo;
	- c. Modifique o construtor para receber dois parâmetros, um para o nome da disciplina e outro para o nome do professor;
	- d. Modifique o método *displayMessage* para apresentar o nome do professor também.
- 2. Crie uma classe chamada *Conta*, que represente contas bancárias. A classe deve conter como atributo o saldo da conta (um número real). A classe deve possuir um construtor que recebe o saldo inicial para inicializar o atributo, validando se o valor é maior ou igual a zero. Caso o valor seja menor a zero, o atributo deve ser inicializado com zero e uma mensagem de erro deve ser apresentada. Crie um programa que contenha dois objetos desta classe e utilize cada um dos três métodos:
	- a. *Credito*: adiciona um valor ao saldo atual;
	- b. *Debito*: subtrai um valor do saldo atual, garantindo que o saldo não ficará negativo. Se o débito for maior que o saldo, a operação não deve ser realizada e uma mensagem apresentada;
	- c. *getSaldo*: retorna o saldo.
- 3. Crie uma classe chamada *NotaFiscal* que um *hardware* utilize para representar uma nota fiscal em uma loja de peças. Uma nota fiscal deve incluir quatro dados como atributos:
	- a. Número da peça (string);
	- b. Descrição da peça (*string*);
	- c. Quantidade comprada (inteiro);
	- d. Preço (número real).

A classe deve incluir ainda *getters* e *setters* para cada um dos atributos. Ainda, deve haver um método *getTotalNota* que calcule e retorne o total de um vetor de objetos. Escreva um programa que teste cada um dos métodos da classe.

4. Crie uma classe *Empregado* que inclua os atributos nome (*string*), sobrenome (*string*) e salário mensal (número real). A classe deve incluir construtores para cada um dos atributos para evitar lixo e também *getters* e *setters*. Crie um programa que teste a classe, criando dois objetos, calculando o salário anual de cada, dando um aumento de 10% e calcule o salário anual novamente.

- 5. Crie uma classe *Data* que inclua três atributos: mês (inteiro), dia (inteiro) e ano (inteiro). Crie métodos para:
	- a. Funcionar como *getter* e *setter*, validando os dados para garantir que os valores são reais;
	- b. Funcionar como um construtor (com parâmetros padronizados) com três parâmetros para inicialização dos três atributos;
	- c. Imprimir a data, com os campos separados por /;
	- d. Calcular a quantidade de dias do ano até aquele mês, recebendo como parâmetro o número do mês;
	- e. Sobrecarregue o método anterior para realizar o mesmo cálculo, porém, recebendo como parâmetro o nome do mês, em letras minúsculas.

Escreva um programa que teste todos os métodos da classe. Para simplificar o exercício, considere meses ímpares com 31 dias e meses pares com 30 dias.

- 6. Crie uma classe *Aluno* com atributos que armazenem o nome, a série que cursa e o grau. Crie um *getter* e um setter, além de uma variável static que conte a quantidade de objetos criados, a ser utilizada no construtor e destrutor. Crie um vetor com 15 objetos desta classe e preencha os dados através do *setter*.
- 7. Crie uma classe *Tempo* com três atributos: horas, minutos e segundos. Crie dois construtores: um para inicializar os atributos com valor 0 e outro para inicializar os atributos com valores passados como argumentos. Crie métodos para:
	- a. Funcionar como *getter* e *setter;*
	- b. Imprimir os atributos no formato hh:mm:ss;
	- c. Subtrair dois objetos e colocar o resultado no objeto que o chamou;
	- d. Somar que soma dois objetos e colocar o resultado no objeto que o chamou;
	- e. Sobrecarregue este último método para que retorne um objeto com o resultado da operação.
- 8. Crie uma classe *Estacionamento* para armazenar dados de um estacionamento. Os atributos devem representar a placa e modelo do carro além da hora de entrada e saída do estacionamento. Utilize dois objetos da classe *Tempo* criada no exercício anterior. Crie métodos para:
	- a. Funcionar como *getter* e *setter;*
	- b. Inicializar os dados com vazio ou zero;
	- c. Imprimir os dados de um carro estacionado;
	- d. Calcular e retornar o valor a ser pago pelo carro estacionado. Considere o preço de R\$1,50 por hora. Utilize o método da classe *Tempo*.

Crie um vetor de 5 posições e preencha-o para testar sua classe.

- 9. Crie uma classe NumeroRacional (fração), com as seguintes características
	- a. Crie um construtor que evita o valor zero ou negativo como denominador;
	- b. Sobrecarregue os operadores de adição, subtração, multiplicação e divisão entre objetos desta classe;
	- c. Sobrecarregue os operadores relacionais para os objetos desta classe.
- 10. Sobrecarregue os operadores de adição, subtração, multiplicação e divisão entre objetos da classe criada no exercício anterior e **números inteiros**.

11. Considere a classe *NumeroComplexo* definida abaixo. Os números complexos são representados na forma *parteReal+parteImaginaria* \**i*, em que  $i = \sqrt{-1}$ . Sobrecarregue o operador de multiplicação \* de dois números complexos e os operadores relacionais == e !=. Utilize o driver também definido abaixo para testar sua classe.

## *complex.h*

```
class Complex
{
public:
   Complex( double = 0.0, double = 0.0 ); // construtor
   Complex operator+( const Complex & ) const; // adição
   Complex operator-( const Complex & ) const; // subtração
   void print() const; // saída
private:
   double real; // parte real
   double imaginary; // parte imaginária
}; // fim da classe Complex
```
## *complex.cpp*

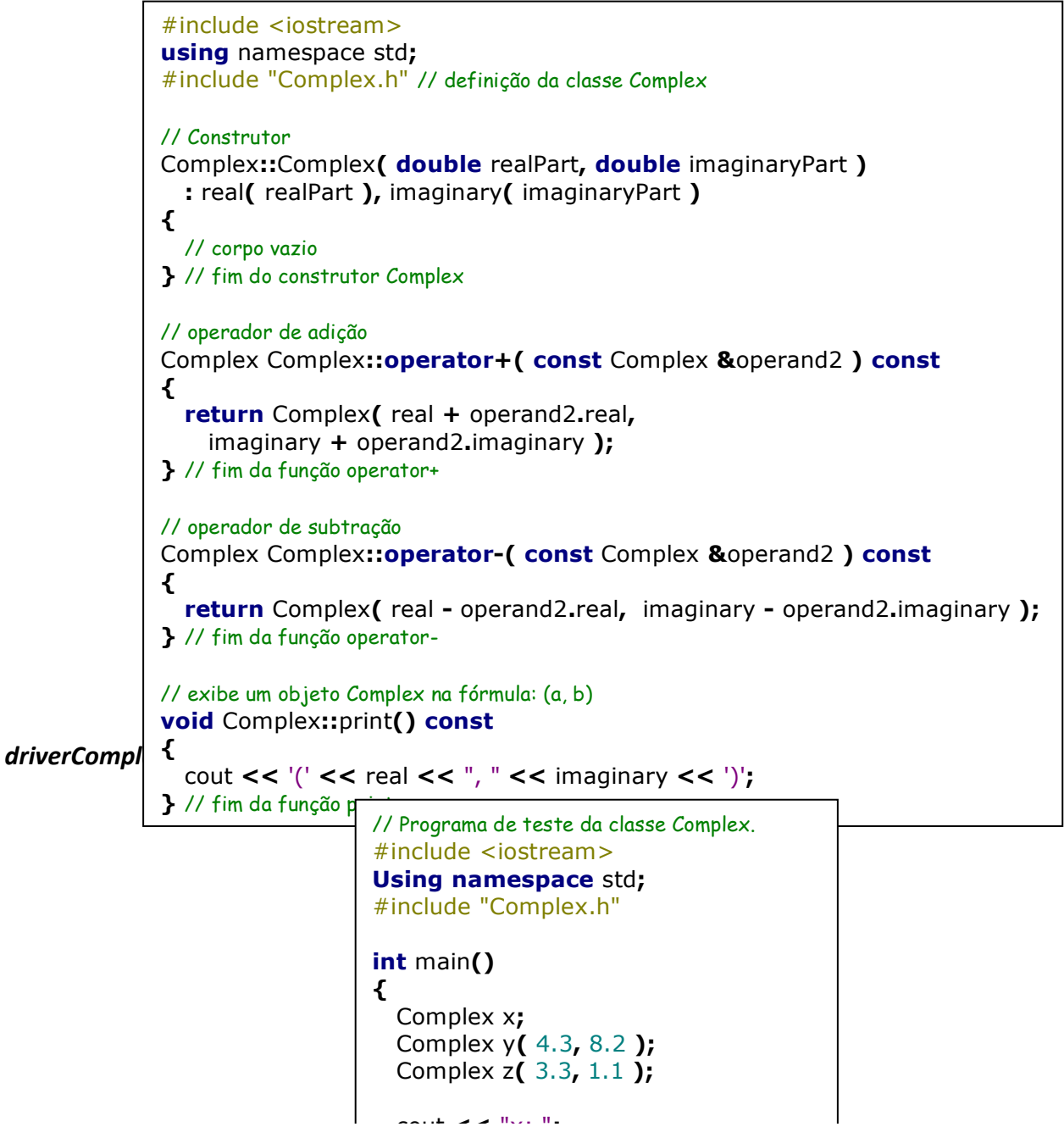